<u>Analytics</u> International Willkommen zum Projektkurs Data Science ✚ Interaktive Vorlesung mit Übungsaufgaben  $\blacksquare$  In den erste 6 Word i 11 Wo ✚ Anonymer Chatin der Veranstaltung (mit Umfragen)  $\Lambda$  and  $\Lambda$  rtutor  $\Lambda$  and  $\Lambda$  $\pm$  Ein gemeinsames Projekt mit dem Dozenten  $\pm$ UnsererKommunikation mitIhnen erfolgt über unsereMoodle Seite Auf dieser Moodle Seite nden Sie:  $\mathbf{D}$   $\mathbf{V}$  1.1  $\bf{1}$  Tolerry mitintegrierten Übungsaufgaben  $\sim$  Gebeures von Like Semens zu Beginn des Semens zu Beginn des Semesters zu Beginn des Semesters zu Beginn der S **Anders als im letzten Semester** werden diese Vorlesungseinheiten hauptsächlich theoretische Inhalte präsentieren ✚ Case-Study wird in der Einheit zur linearen Regression näher beleuchten  $Analytics$  $Droid$ rl $T$ ung Data  $C$ aian ✚ [Zusammenarbei](https://quizchat.econ.mathematik.uni-ulm.de/pkds/)tim Team + Versionierung über Github  $\mathbf A$  regeln zur Erstellung geeigneter Graken und  $\mathbf A$  und  $\mathbf A$  und  $\mathbf A$  analyse zu untermalignetermanernial  $\mathbf A$ ✚ Transparente und reproduzierbare Analysen mit RMarkdown erstellen Projektkurses lernen?  $\alpha$ iot $\tau$ tivariate 19 Julie von Schweizer Nach diesem Semester werden Sie in der Lage sein:  $\blacksquare$  Regressionstabellen zu leiden  $\blacksquare$ ✚ Die (statistische) Signikanz von Schätzern zu beurteilen Projektkurs Data Science und Bus zertehen, wann Sie ihre Ergebnisse kausal interpretieren Ergebnisse kausal interpretations aufgaben mit RTutor<br>Teamzus Wöchentliche Rtutor Problemsets, welche RTutor Problemsets, welche die Unterrichtseinheit aufgreifen und verti<br>Die Unterstanden und vertiefen und vertiefen und vertiefen und vertiefen und vertiefen und vertiefen und verti *Individuelle* Abgabe der RTutor Problem Sets als **Vorleistung** Die RTutor Problem Sets behandeln vorlesungsbegleitend folgende Inhalte: Im letzten Semester gab es einige Stimmen, die eine andere Gruppenzuteilung angeregt hatten. Daher gewestellting von Semester zu die Teams werden zu zusammen zu zusammen zu zusammen zu der zusammengen zu  $\sim$  1.1.  $\mathbf{I}$  rojektikurs butu Semence und ✚ Wir machen eine **zufällige Zuteilung** der Gruppen **Tutorien Fragen im Forum, wobei jede Gruppe einen Tutorien Sie ihre Fragen im Forum, wobei jede Gruppe einen T**<br>∩ Bitte stelle Sie ihre Fragen im Forum, wenn in Forum, wenn in Forum, wenn in Forum, wenn ist der Natur ist Auf Moodle gibt es wiedereinDiskussionforum, scheuen Sie sich nicht dortihre Fragen zu stellen! Bitte benutzen Sie dieses Forum, bevor Sie eine Maria an den Tutor, über dieses E  $\sim$   $\sim$   $\sim$   $\sim$   $\sim$   $\sim$   $\sim$  $I = I$ s das Moodle  $I = I$  with der Vorlesungsphase is das Moodle Fragen zu klären.  $I = I$ Ab der 6. Vorlesungswoche gibt es einvorlesungsbegleitendes Tutorium. Die Termine werden werden werden werden werden auf der Werden auf der Werden auf der Entstehen werden gegeben  $Pr_{\Omega}$ udistizure Data Scianca und Ruei Tojektkurs Data Science und Bushies: das Tutorium soll hauptsächlich dazu dienen Sie bei ihren individuellen Projektausarbeitungen zu unterstützen<br>Zu tungen zu unterstützen zu unterstützen zu unterstützen zu unterstützen zu unterstützen. Die eine Sie bei di Verschuldung in Deutschland in Deutschland in Deutschland in Deutschland in Deutschland in Deutschland in Deut<br>Verschieden II der Case-Studio wi PTO1PKTKUITS LJAT Einkommen? diesem Projekt widmen Sie sich der Frage:  $\mathcal{A}$  es mehrere sogenannte Confounder sogenannte  $\mathcal{A}$  es metallige Gäste Restaurants in  $\mathcal{A}$  es metallige Gäste Restaurants in Deutschlandige Gäste Restaurants in Deutschlandige Gäste Restaurants in Deutschlan Tripadvisor<br>Tripadvisor<br>Tripadvisor MAKTKUITS LIA  $\mathcal{L}$  +  $\mathcal{L}$  denteries  $\mathcal{L}$ Zur Beantwortung dieser Frage werten Sie einen **bereitgestellten Datensatz** aus einem Feldexperiement Analysen auf **echten Daten** <u>n apis vutzung eines Appelis von Analyse von Analyse von Daten Daten Daten Daten Daten Daten Daten Daten Daten </u>  $\Pr$ nal $t$ t $\Pr$ une Hata Scianca un Kausale Zusammenhänge verstehen und dieseaufdecken Rekapitulation des Projekts Kritische Australierendersetzung mit der Arbeit von Mitstudieren Arbeit von Mitstudieren Arbeit von Mitstudier DieReview Reports für jedes Projekt sind *individuelle*Abgaben! Willkommen zum 2. Teil des<br>Projektkurs Data Science und Busine<br>Analytics den Vorlesungseinheiten und der Einführung in R gibt es drei Projekte: Erstes Provinsipalis Provinsipalis in dem Dozenten: 10 Punkte = 10 Punkte = 10 Punkte = 10 Punkte = 10 Punkte ✚ Nur Basiscode (spezielle fürdie Graken) wird geliefert und Sie sollten diesen optimieren rojektkurs Data Science und Business Zweites Projekt: 30Punkte = 30% der Note  $\mathcal{A}$  Multiple-Choice  $\mathcal{A}$  Punkte  $\mathcal{A}$  Punkte  $\mathcal{A}$ **Vorleistung 1:** Die **RTutor Problem Sets** müssen **individuell** bearbeitet und eingereicht werden um für die Projekte und  $K = \frac{1}{2}$ ✚ Mindestens 80% der Punkte **pro Problem Set** müssen erreicht werden um für die Projekte zugelassen zu werden ✚ Mindestens 30% der Punkte in der Probeklausur in KW 20  $\Lambda$  not the set of  $\Lambda$  not the set of  $\Lambda$  not the set of  $\Lambda$ Viel istim Webverfügbarunddarfauch gerneverwendet werden WENN SIE COMMENT VERWENDEN, DANN MÜSSEN SIE DIE QUELLE ENTSPRECHENDEN SIE DIE QUELLE ENTSPRECHEND KENNZEICHNEN  $\sim$  2  $\sim$  1  $\texttt{F}$  ruth  $\texttt{F}$  such auszuführen. Conde darf nicht mit anderen geteilt mit anderen geteilt werden geteilt werden geteilt werden geteilt werden geteilt werden geteilt werden geteilt werden geteilt werden geteilt wer Im zweiten Projektmuss neben der schriftlichenAusarbeitung(70% der Note für das Projekt) auch ein Screencast  $\sim$   $\frac{1}{2}$   $\frac{1}{2}$   $\frac{1}{$ ✚ Der Screencast sollte nichtlänger als 5 Minuten gehen  $\Gamma_{\text{total}}$ TOIEKIKUIS Data ✚ Der Screencast sollte nichtlänger als 5 Minuten gehen  $Ailally$ Der Notenschlüssel für die Zusammensetzung der Endnote wurde aufMoodle hochgeladen.  $\blacksquare$  Dieser Notenschlüsselist unserer uns ins dann uns in behalten uns in behalten uns jedoch vor davon abzuweiten uns ins jedoch vor davon abzuweiten uns jedoch vor davon abzuweiten uns jedoch vor davon abzuweiten uns Sie sollten mitihrenGruppenpartnern zusammenarbeiten, dafür gilt eseinige Prinzipienzu beachten:  $\mathsf{S}$  immediatele van der van mit mit mit mit  $\mathsf{S}$ Dateien, welche Sie miteinander bearbeiten sollten mit einem Texteditor zu lesen sein (Notepad ++ / vim / eclipse  $\overline{\phantom{0}}$  $\bullet$  Higher since  $\bullet$  and  $\bullet$  and  $\bullet$  and  $\bullet$  and  $\bullet$   $\bullet$  $\mathcal{L}_{\mathcal{A}}$  Strukturieren Sie ihren Code (Kommentare) Denieren Sie Meilensteine aktualisieren worden worden worden worden worden sie RTU ✚ Bleiben Sie in Kontakt mitihrem/ihrer Gruppenpartner/in, bspw. über Github oder Moodle, um über ihren  $PrC1QZtZ11Tc$  $\mathcal{L} = \mathcal{L}$  $\Lambda$  sehr schnellbeantwortet werden und  $\Lambda$  sehr schnellbeantwortet werden und mehrere Gruppen die gleiche Fragen die gleiche Fragen die gleiche Fragen die gleiche Fragen die gleiche Fragen die gleiche Fragen die gleiche  $\mathcal{L}$  Menn  $\mathcal{L}$  Menn scheuen Sie sich nicht diese in Moodle zu posten Sie sich nicht diese in Moodle zu posten in Moodle zu posten in Moodle zu posten in Moodle zu posten in Moodle zu posten in Moodle zu posten in  $\blacksquare$  in the  $\blacksquare$  $1$ U|CNLNUIJ installation  $\mathbf{A}$  installation  $\mathbf{A}$  in  $\mathbf{A}$  in  $\mathbf{A}$  installation  $\mathbf{A}$  is a contribution of  $\mathbf{A}$ reported a construction des 1. Teils des 1. Teils des 1. Teils des 1. Teils des 1. Teils des 1. Teils des 1. T<br>1. Teils des 1. Teils des 1. Teils des 1. Teils des 1. Teils des 1. Teils des 1. Teils des 1. Teils des 1. Tei Schauen Siesich die Lehrvideos an: Stick vv. Population  $\cap$ 10 $x$ t $k$  $NNI<sub>1</sub>$ lin unserer private private  $\sim$ Falls Sie ihre Git-Kenntnisse auffrischen wollen können Sie jederzeit auf den [Moodle-Kurs](https://moodle.uni-ulm.de/course/view.php?id=15914) des letzten Semesters zugreifen. Drojaktkure Data S Welche Pakete verwenden Sie um. die eine um.csv/.dta/.xlsx Dateieneinzulesen?<br>Sie um.csv/.dta/.xlsx Dateieneinzulesen?  $\blacksquare$  sambol  $\blacksquare$  via  $\blacksquare$  via  $\blacksquare$ Pr[ojektkurs](https://projektkurs-data-science-ulm2021.netlify.app/tutorials/fragen-im-forum) Data Science und Business Warumsollte ihr Committee ihr Committee ihr Committee ihr Committee ihr Committee in der der Stadt und der Sta<br>Des Stadt und der Stadt und der Stadt und der Stadt und der Stadt und der Stadt und der Stadt und der Stadt un WARUM SIEHÄUL einBalkendiagramm immer bei Null beginnen?Gilt diese Regel für alle Diagramme? ihre Tibble des Tibble auch anderen nicht Welches Bildergibt sich die Verschuldung in Deutschland. Deutschland? Gibt es eine Unterschieden unterschieden Sind diese regionalen Unterschiede auch bei anderen Kenngrößen sichtbar?Theoretischer Inhalte Wannen Sieaus einer Stichprobe valide Aussagen zur Grundgesamtheit zur Grundgesamtheit zur Grundgesamtheit zur<br>Grundgesamtheit ziehen werden der Stichprobe vallen der Stichprobe valide aussalt zur Grundgesamtheit zur Grun Willkommen zum 2. Teil des Analytics

dueker<br>dueker **CO:** <u>ALEXRIEBER</u> 1.10 Mai werden Vorlesungen in Form von Zoom Sessions, 1.10 Mai werden Vorlesungen in Form von Zoom [chiara.schwenke@uni-ulm.de](mailto:chiara.schwenke@uni-ulm.de) IN INILDLI<br>. . . . . . kevin. Der videos, Tutorials und RTutorials und RTutorials und RTutorials und RTutorials und RTutorials und RT<br>Lehrin wird eine Projektarbeitinnerhalb der Vorlesungsbeitinnerhalb der Vorlesungsbeitinnerhalb der Vorlesungs  $\mathsf{P}(\mathsf{P}(\mathsf{P$  $\mathcal{L}_{\mathcal{A}}$  , we define the  $\mathcal{L}_{\mathcal{A}}$  and  $\mathcal{L}_{\mathcal{A}}$  and  $\mathcal{L}_{\mathcal{A}}$  and  $\mathcal{L}_{\mathcal{A}}$ <u>, Gibt 10% der Endnote) werden Sie ihre ökonometrischen Kenntnisse vertiefen Sie ihre ökonometrischen Kenntnis<br>∰erarbisse vertiefen im WiSe 20/21 bestanden Kenntnisse vertiefen Sie ihre Sie 20/21 bestanden Sie 20/21 best</u> the community of the community of the DR. AI FXANDER RIFBER and the community of the community of the community Das letzte Semester war eine der technisch (programmierlastig) ausgelegt und auf des kriptive Analysen beschrän<br>Das letzte Analysen beschränkt. Das des kriptive Analysen beschränkt. Das der den auf der der der den analysen Voraussetzung zur Teilnahme am 2. Teilnahme am 2. Teilnahme am 2. Teil des Projektives in diesem SoSe: SoSe: S zur Beantwortung dieser Frage werten Sie u.a. <mark>Jedoch muss jeder Gruppe eine individuelle a</mark>usarbeitung eine ind<br>Jedoch muss jeder Ausarbeitung ein der Projektes der Projektes der Projektes der Projektes der Projektes der Informationen vom statistischen Bundesamt auf bestimmten Restaurants und werten die Reviews der Teilnehmer Projekte gerne mit en die Ditschaften gerne mit en die Ditschaften die Ditschaften gerne mit die Di<br>Stelling von die Ditschaften gerne mit die Ditschaften gestigt die Ditschaften gestigt die Ditschaften gestigt <u> 1988 - A SAN AN DERWYN DERWYS DE ROED DE ROED DE FRANCISCHE EN DIE DE FRANCISCHE EN DIE DE FRANCISCHE EN DIE D</u> ✚ Studenten ranken die Review Reports nach Nützlichkeit: ✚ Kommen Sie bei tiefergehenden Fragen frühzeitig auf den Dozenten zu DR. ALEXANDER RIEBER ✚ Bei *mindestens* einem Projekt muss der Review Report *mindestens* auf Platz 2 gerankt werden. [ALEXRIEBER](https://github.com/AlexRieber) ✚ Planen Sie genügend Zeitfür die Erstellung und das Halten des Screencast ein ✚ Der Screencast gibt 30% der Projektnote -> Nicht auf die leichte Schulter nehmen! ✚ **Optional:** Aktualisieren Sie ihr RStudio (Version 1.4) ↑ Hier gibt es nette Features wie den Preview Modus: https://blog.rstudio-1-blog.rstudio-1-blog.rstudio-1-blog.r<br>→ [ALEXANDER.RIEBER@UNI-ULM.DE](https://blog.rstudio.com/2021/01/19/announcing-rstudio-1-4/)

# Mit wem haben Sie es zu tun?

# Ihr Dozent und Übungsleiter

**Dozent**

Dr. Alexander Rieber

[alexander.rieber@uni-ulm.de](mailto:alexander.rieber@uni-ulm.de)

Büro: Helmholtzstraße 18, Raum 1.22

**Übungsleiter**

Julius Düker

[julius.dueker@uni-ulm.de](mailto:julius.dueker@uni-ulm.de)

Büro: Helmholtzstraße 18, Raum 1.10

#### Ihre Tutoren

**Tutor**

Simon Maier

[simon.maier@uni-ulm.de](mailto:simon.maier@uni-ulm.de)

**Tutorin**

Chiara Schwenke

[chiara.schwenke@uni-ulm.de](mailto:chiara.schwenke@uni-ulm.de)

**Tutor**

Daniel Dreyer

[daniel.dreyer@uni-ulm.de](mailto:daniel.dreyer@uni-ulm.de)

**Tutor**

Kevin Walter

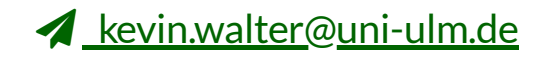

# Vorlesungsdetails

#### Aufbau der Veranstaltung

- $\blacksquare$  Interaktive Vorlesung mit Übungsaufgaben
	- ✚ In den erste 6 Wochen
	- ✚ Mittwochs von 12:15 Uhr 13:45 Uhr
	- $\blacktriangleright$  Freitags von 10:15 Uhr 11:45 Uhr
- **← [Anonymer](https://quizchat.econ.mathematik.uni-ulm.de/pkds/) Chat in der Veranstaltung (mit Umfragen)**
- $\blacksquare$  RTutor Übungsaufgaben um Inhalte zu vertiefen
- ✚ Ein gemeinsames Projekt mit dem Dozenten
- ✚ Zwei selbstständige Projekte
- ✚ Peer Review der selbstständigen Projekte

Unserer Kommunikation mit Ihnen erfolgt über unsere Moodle Seite

Unserer Kommunikation mit Ihnen erfolgt über unsere Moodle Seite

Auf dieser Moodle Seite finden Sie:

**+** Vorlesungsplaner per Excel

Unserer Kommunikation mit Ihnen erfolgt über unsere Moodle Seite

- **O** Vorlesungsplaner per Excel
- **O** Vorlesungsfolien

Unserer Kommunikation mit Ihnen erfolgt über unsere Moodle Seite

- **O** Vorlesungsplaner per Excel
- **O** Vorlesungsfolien
- $\div$  Lehrvideos  $\widehat{\mathbf{B}}$

Unserer Kommunikation mit Ihnen erfolgt über unsere Moodle Seite

- **O** Vorlesungsplaner per Excel
- **+** Vorlesungsfolien
- $\blacktriangle$  Lehrvideos
- ✚ RTutor Problem Sets -> RTutor

Unserer Kommunikation mit Ihnen erfolgt über unsere Moodle Seite

- **O** Vorlesungsplaner per Excel
- $\blacktriangleright$  Vorlesungsfolien
- $\div$  Lehrvideos  $\widehat{\mathbf{F}}$
- $\bullet$  RTutor Problem Sets -> RTutor
- ✚ Aufgabenstellungen für die einzelnen Projekte

Unserer Kommunikation mit Ihnen erfolgt über unsere Moodle Seite

- **O** Vorlesungsplaner per Excel
- $\blacktriangleright$  Vorlesungsfolien
- $\div$  Lehrvideos  $\widehat{\mathbf{F}}$
- ✚ RTutor Problem Sets -> RTutor
- ✚ Aufgabenstellungen für die einzelnen Projekte
- $\bullet$  Forum für Fragen **⊙⊝ ⊙ ⊙ !?**

Unserer Kommunikation mit Ihnen erfolgt über unsere Moodle Seite

- **+** Vorlesungsplaner per Excel
- $\blacktriangleright$  Vorlesungsfolien
- $\div$  Lehrvideos  $\widehat{\mathbf{F}}$
- ✚ RTutor Problem Sets -> RTutor
- ✚ Aufgabenstellungen für die einzelnen Projekte
- $\bullet$  Forum für Fragen **⊙⊝ ⊙ ⊙ !?**
- $\blacktriangleright$  Zoom Räume für Vorlesung und Tutorien  $\heartsuit$

Unserer Kommunikation mit Ihnen erfolgt über unsere Moodle Seite

- $\bullet$  Vorlesungsplaner per Excel
- **Vorlesungsfolien**
- Lehrvideos **s**
- ✚ RTutor Problem Sets -> RTutor
- Aufgabenstellungen für die einzelnen Projekte
- Forum für Fragen  $\odot \odot$   $\odot$   $\odot$   $\odot$  !?
- $\blacktriangleright$  Zoom Räume für Vorlesung und Tutorien  $\heartsuit$  Bis zum 21. Mai werden Vorlesungen in Form von Zoom Sessions, Lehrvideos, Tutorials und RTutor Problem Sets stattfinden. Weiterhin wird eine Projektarbeit innerhalb der Vorlesung mit ihnen gemeinsam erarbeitet. (Gibt 10% der Endnote)

Unserer Kommunikation mit Ihnen erfolgt über unsere Moodle Seite

Auf dieser Moodle Seite finden Sie:

- $\bullet$  Vorlesungsplaner per Excel
- **Vorlesungsfolien**
- Lehrvideos **s**
- RTutor Problem Sets -> RTutor
- Aufgabenstellungen für die einzelnen Projekte
- Forum für Fragen .  $\bullet \bullet \bullet$  ?
- **+** Zoom Räume für Vorlesung und Tutorien ☺ Bis zum 21. Mai werden Vorlesungen in Form von Zoom Sessions, Lehrvideos, Tutorials und RTutor Problem Sets stattfinden. Weiterhin wird eine Projektarbeit innerhalb der Vorlesung mit ihnen gemeinsam erarbeitet. (Gibt 10% der Endnote)

Anschließend gibt es zwei selbstständige Projektarbeiten, welche in die Endnote einfließen werden.

#### Interaktive Vorlesung

- Interaktive Vorlesung mit integrierten Übungsaufgaben
- ✚ Geblockte Vorlesungseinheiten zu Beginn des Semesters
- ✚ Synchrone Lehre durch Zoom dient der praktischen Anwendung aus den Lehrvideos
	- ✚ **Anders als im letzten Semester** werden diese Vorlesungseinheiten hauptsächlich theoretische Inhalte präsentieren
	- $\bullet$  Case-Study wird in der Einheit zur linearen Regression näher beleuchten
	- ✚ Kausale Efekte werden anhand eines Experiments und eine Instrumentalvariablenschätzung aufgezeigt
- ✚ RTutor Problem Sets und Tutorials sollen zum "learning-by-doing" anregen
- ✚ Vorlesungs- und Übungsunterlagen werden zu Beginn der jeweiligen Vorlesungswoche hochgeladen

# Was Sie in dieser Vorlesung lernen

✚ (Große) Datenmengen einlesen, bearbeiten und aus verschiedenen Datenquellen zusammenführen

- ✚ (Große) Datenmengen einlesen, bearbeiten und aus verschiedenen Datenquellen zusammenführen
- ✚ Mit diversen Problemen rund um die Datenaufbereitung umgehen

- ✚ (Große) Datenmengen einlesen, bearbeiten und aus verschiedenen Datenquellen zusammenführen
- ✚ Mit diversen Problemen rund um die Datenaufbereitung umgehen
- $\bullet$  Zusammenarbeit im Team + Versionierung über Github

- ✚ (Große) Datenmengen einlesen, bearbeiten und aus verschiedenen Datenquellen zusammenführen
- ✚ Mit diversen Problemen rund um die Datenaufbereitung umgehen
- $\bullet$  Zusammenarbeit im Team + Versionierung über Github
- Regeln zur Erstellung geeigneter Grafiken und Tabellen um ihre Analyse zu untermauern

- ✚ (Große) Datenmengen einlesen, bearbeiten und aus verschiedenen Datenquellen zusammenführen
- ✚ Mit diversen Problemen rund um die Datenaufbereitung umgehen
- $\bullet$  Zusammenarbeit im Team + Versionierung über Github
- Regeln zur Erstellung geeigneter Grafiken und Tabellen um ihre Analyse zu untermauern
- ✚ Transparente und reproduzierbare Analysen mit RMarkdown erstellen

- ✚ (Große) Datenmengen einlesen, bearbeiten und aus verschiedenen Datenquellen zusammenführen
- ✚ Mit diversen Problemen rund um die Datenaufbereitung umgehen
- $\bullet$  Zusammenarbeit im Team + Versionierung über Github
- Regeln zur Erstellung geeigneter Grafiken und Tabellen um ihre Analyse zu untermauern
- ✚ Transparente und reproduzierbare Analysen mit RMarkdown erstellen
- ✚ Selbstständig nach Lösungen für Probleme bei empirischen Problemen zu suchen

- ✚ (Große) Datenmengen einlesen, bearbeiten und aus verschiedenen Datenquellen zusammenführen
- ✚ Mit diversen Problemen rund um die Datenaufbereitung umgehen
- Zusammenarbeit im Team + Versionierung über Github
- Regeln zur Erstellung geeigneter Grafiken und Tabellen um ihre Analyse zu untermauern
- ✚ Transparente und reproduzierbare Analysen mit RMarkdown erstellen
- ✚ Selbstständig nach Lösungen für Probleme bei empirischen Problemen zu suchen
- ✚ (Kritische) Bewertung anderer Gruppen über einen Review Report

- ✚ (Große) Datenmengen einlesen, bearbeiten und aus verschiedenen Datenquellen zusammenführen
- Mit diversen Problemen rund um die Datenaufbereitung umgehen
- Zusammenarbeit im Team + Versionierung über Github
- Regeln zur Erstellung geeigneter Grafiken und Tabellen um ihre Analyse zu untermauern
- ✚ Transparente und reproduzierbare Analysen mit RMarkdown erstellen
- ✚ Selbstständig nach Lösungen für Probleme bei empirischen Problemen zu suchen
- ✚ (Kritische) Bewertung anderer Gruppen über einen Review Report

Das letzte Semester war eher technisch (programmierlastig) ausgelegt und auf deskriptive Analysen beschränkt.

✚ Wahrscheinlichkeitsrechnung (kurz)

- ✚ Wahrscheinlichkeitsrechnung (kurz)
- **←** (Multivariate) Lineare Regression

- ✚ Wahrscheinlichkeitsrechnung (kurz)
- **←** (Multivariate) Lineare Regression
- $↑$  Interpretation von Schätzern

- ✚ Wahrscheinlichkeitsrechnung (kurz)
- **←** (Multivariate) Lineare Regression
- $↑$  Interpretation von Schätzern
- $\bullet$  Kausale Zusammenhänge aufdecken
	- **►** In Experimenten
	- ✚ In beobachtbaren Daten

- ✚ Wahrscheinlichkeitsrechnung (kurz)
- **←** (Multivariate) Lineare Regression
- $↑$  Interpretation von Schätzern
- $\bullet$  Kausale Zusammenhänge aufdecken
	- **<u>►</u>** In Experimenten
	- ✚ In beobachtbaren Daten
- $\bullet$  Konzept der Kausalität in beobachtbaren Daten mittels directed acyclical graphs (DAG)

- ✚ Wahrscheinlichkeitsrechnung (kurz)
- ✚ (Multivariate) Lineare Regression
- $↑$  Interpretation von Schätzern
- $\bullet$  Kausale Zusammenhänge aufdecken
	- **<u>►</u>** In Experimenten
	- ✚ In beobachtbaren Daten
- $\bullet$  Konzept der Kausalität in beobachtbaren Daten mittels directed acyclical graphs (DAG)
- ✚ Instrumentalvariablenschätzung

- ✚ Wahrscheinlichkeitsrechnung (kurz)
- ✚ (Multivariate) Lineare Regression
- ✚ Interpretation von Schätzern
- $\bullet$  Kausale Zusammenhänge aufdecken
	- **<u>►</u>** In Experimenten
	- ✚ In beobachtbaren Daten
- $\bullet$  Konzept der Kausalität in beobachtbaren Daten mittels directed acyclical graphs (DAG)
- ✚ Instrumentalvariablenschätzung

Dieses Semester werden Sie ihre ökonometrischen Kenntnisse vertiefen!

#### Ziele für dieses Semester

Nach diesem Semester werden Sie in der Lage sein:

#### Ziele für dieses Semester

Nach diesem Semester werden Sie in der Lage sein:

✚ Regressionstabellen zu lesen und die jeweiligen Schätzer zu interpretieren
### Ziele für dieses Semester

Nach diesem Semester werden Sie in der Lage sein:

- ✚ Regressionstabellen zu lesen und die jeweiligen Schätzer zu interpretieren
- $\bullet$  Die (statistische) Signifikanz von Schätzern zu beurteilen

### Ziele für dieses Semester

Nach diesem Semester werden Sie in der Lage sein:

- ✚ Regressionstabellen zu lesen und die jeweiligen Schätzer zu interpretieren
- $\bullet$  Die (statistische) Signifikanz von Schätzern zu beurteilen
- ✚ Hypothesen abzuleiten und eigene Fragenstellungen mittels statistischer Analysen zu beantworten

### Ziele für dieses Semester

Nach diesem Semester werden Sie in der Lage sein:

- ✚ Regressionstabellen zu lesen und die jeweiligen Schätzer zu interpretieren
- $\bullet$  Die (statistische) Signifikanz von Schätzern zu beurteilen
- ✚ Hypothesen abzuleiten und eigene Fragenstellungen mittels statistischer Analysen zu beantworten
- ✚ Zu verstehen, wann Sie ihre Ergebnisse kausal interpretieren können

# Übungsaufgaben mit RTutor

## Wie Sie die Vorlesungsinhalte vertiefen

- ✚ Wöchentliche RTutor Problem Sets, welche die Unterrichtseinheit aufgreifen und vertiefen
- ✚ *Individuelle* Abgabe der RTutor Problem Sets als **Vorleistung**
	- $\bullet$  Insgesamt 3 RTutor Problem Sets müssen bearbeitet werden
	- ✚ In jedem RTutor Problem Set müssen Sie mind. 80% der Gesamtpunkte erreichen

## Wie Sie die Vorlesungsinhalte vertiefen

- ✚ Wöchentliche RTutor Problem Sets, welche die Unterrichtseinheit aufgreifen und vertiefen
- ✚ *Individuelle* Abgabe der RTutor Problem Sets als **Vorleistung**
	- $\bullet$  Insgesamt 3 RTutor Problem Sets müssen bearbeitet werden
	- ✚ In jedem RTutor Problem Set müssen Sie mind. 80% der Gesamtpunkte erreichen

Die RTutor Problem Sets behandeln vorlesungsbegleitend folgende Inhalte:

- $\bigstar$  Regressionsanalysen in R
- Kausalität in Experimenten
- Kausalität in beobachtbaren Daten

Im letzten Semester gab es einige Stimmen, die eine andere Gruppenzuteilung angeregt hatten.

Daher gilt in diesem Semester: Die Teams werden zufällig zusammengestellt!

Im letzten Semester gab es einige Stimmen, die eine andere Gruppenzuteilung angeregt hatten.

Daher gilt in diesem Semester: Die Teams werden zufällig zusammengestellt!

Was benötigen wir hierfür?

- ✚ Auf Moodle im Abfragetool angeben, wer in diesem Semester am Projektkurs teilnimmt
	- **←** Angabe bis spätestens Ende KW 17
- ✚ Wir machen eine **zufällige Zuteilung** der Gruppen
- ✚ **Neu:** Die Gruppen können sich anschließend auf einen Termin für das Tutorium bewerben (mehrere Termine stehen zur Auswahl)

Im letzten Semester gab es einige Stimmen, die eine andere Gruppenzuteilung angeregt hatten.

Daher gilt in diesem Semester: Die Teams werden zufällig zusammengestellt!

Was benötigen wir hierfür?

- ✚ Auf Moodle im Abfragetool angeben, wer in diesem Semester am Projektkurs teilnimmt
	- **←** Angabe bis spätestens Ende KW 17
- ✚ Wir machen eine **zufällige Zuteilung** der Gruppen
- ✚ **Neu:** Die Gruppen können sich anschließend auf einen Termin für das Tutorium bewerben (mehrere Termine stehen zur Auswahl)

Voraussetzung zur Teilnahme am 2. Teil des Projektkurses in diesem SoSe:

✚ Erster Teil des Projektkurses im WiSe 20/21 bestanden

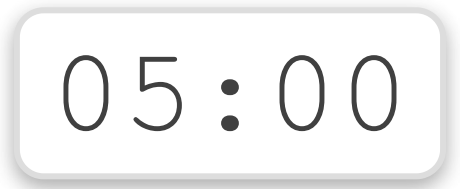

# Unterstützungsangebote

### Wo bekommen Sie Hilfe?

 $\bullet$  Auf Moodle gibt es wieder ein Diskussionforum, scheuen Sie sich nicht dort ihre Fragen zu stellen!

- ✚ Bitte benutzen Sie dieses Forum, bevor Sie eine Mail an den Tutor, Übungsleiter oder Dozent stellen
- ✚ Wir haben einige Beispiele aufgearbeitet, wie Sie Fragen stellen können, auf die Sie schnell antworten erhalten. Das [Dokument](https://projektkurs-data-science-ulm2021.netlify.app/tutorials/fragen-im-forum) finden Sie hier

Insbesondere während der Vorlesungsphase ist das Moodle Forum sehr wichtig um allgemeine Fragen zu klären!

### Wo bekommen Sie Hilfe?

 $\bullet$  Auf Moodle gibt es wieder ein Diskussionforum, scheuen Sie sich nicht dort ihre Fragen zu stellen!

- Bitte benutzen Sie dieses Forum, bevor Sie eine Mail an den Tutor, Übungsleiter oder Dozent stellen
- ✚ Wir haben einige Beispiele aufgearbeitet, wie Sie Fragen stellen können, auf die Sie schnell antworten erhalten. Das [Dokument](https://projektkurs-data-science-ulm2021.netlify.app/tutorials/fragen-im-forum) finden Sie hier

Insbesondere während der Vorlesungsphase ist das Moodle Forum sehr wichtig um allgemeine Fragen zu klären!

✚ Es nden parallel zu den Projektarbeiten Tutorien statt, wobei jede Gruppe einen Termin pro Woche **heraussuchen kann**

### Tutorium

- ✚ Ab der 6. Vorlesungswoche gibt es ein vorlesungsbegleitendes Tutorium.
	- ✚ Die Termine werden auf der Homepage bekannt gegeben
	- $\bullet$  Jede Gruppe kann ihren präferierten Termin angeben
- <u></u> **+** Die Tutorien werden wöchentlich über das interaktive Videokonferenztool Zoom in Moodle stattfinden.
- ✚ Die Tutoren und die Tutorin beantworten auch ihre Fragen auf Moodle
	- ✚ Bitte stellen Sie ihre Fragen im Forum, wenn ihr Problem allgemeiner Natur ist

### Tutorium

- ✚ Ab der 6. Vorlesungswoche gibt es ein vorlesungsbegleitendes Tutorium.
	- ✚ Die Termine werden auf der Homepage bekannt gegeben
	- $\bullet$  Jede Gruppe kann ihren präferierten Termin angeben
- <u></u> **+** Die Tutorien werden wöchentlich über das interaktive Videokonferenztool Zoom in Moodle stattfinden.
- ✚ Die Tutoren und die Tutorin beantworten auch ihre Fragen auf Moodle
	- Bitte stellen Sie ihre Fragen im Forum, wenn ihr Problem allgemeiner Natur ist

Das Tutorium soll hauptsächlich dazu dienen Sie bei ihren individuellen Projektausarbeitungen zu unterstützen!

# Mit welchen Daten bekommen Sie es zu tun?

## Case-Study: Statistische Analyse der Verschuldung in Deutschland

## Case-Study: Statistische Analyse der Verschuldung in Deutschland

In der Case-Study widmen Sie sich der Frage:

Gibt es einen Zusammenhang zwischen den Verschuldung eines Landkreises und dessen Arbeitslosenquote?

**Fokus in diesem Semester:** Statistische Analyse mittels linearer Regression

Zur Beantwortung dieser Frage werten Sie u.a. Informationen vom statistischen Bundesamt auf Landkreisebene aus.

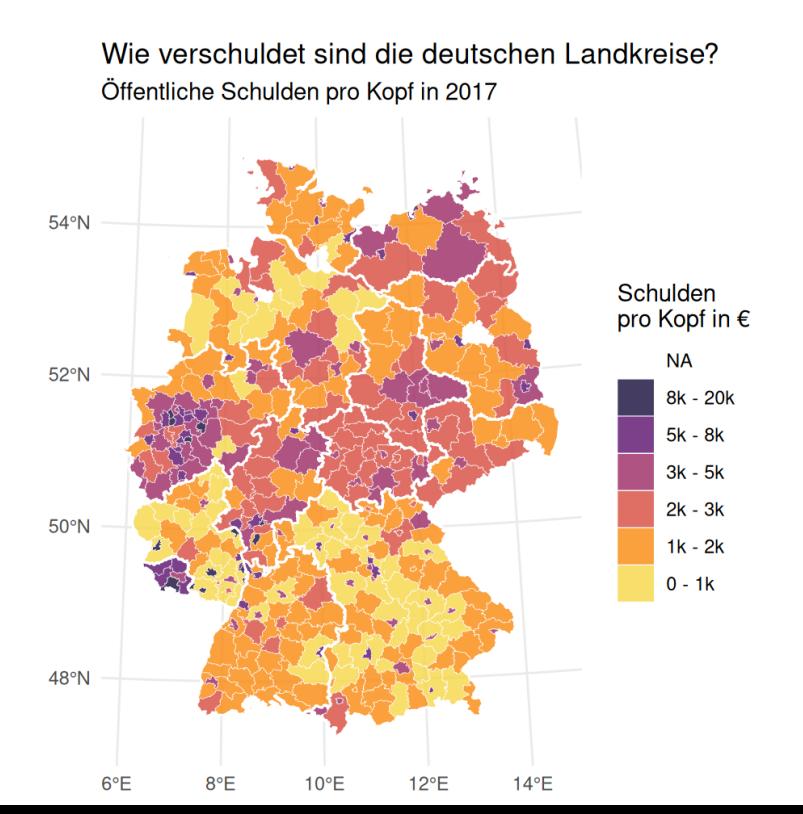

## Projekt 4: Bildungsrendite

## Projekt 4: Bildungsrendite

In diesem Projekt widmen Sie sich der Frage:

#### Welche Auswirkung hat Bildung auf das spätere Einkommen?

Frage nicht trivial, da es mehrere sogenannte Confounder gibt:

- ✚ Hintergrund, Motivation, Fähigkeiten
- ✚ **Lösung:** Verwenden von Instrumentalvariablenschätzern

Weiterhin:

✚ Nutzung eines API um auf die amerikanischen ACS Daten zuzugreifen

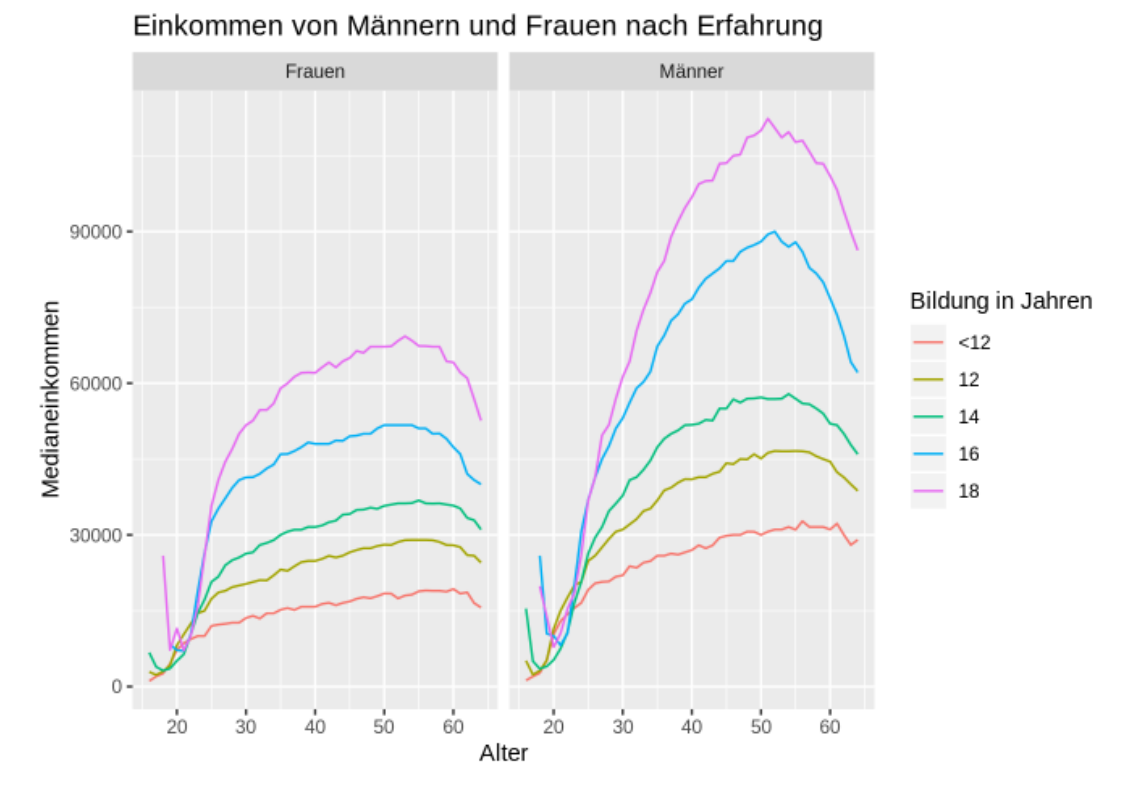

## Projekt 5: Restaurantbewertungen auf Tripadvisor

## Projekt 5: Restaurantbewertungen auf Tripadvisor

In diesem Projekt widmen Sie sich der Frage:

Bewerten ausländige Gäste Restaurants in Deutschland systematisch anders als deutsche Gäste?

✚ Zur Beantwortung dieser Frage **scrapen Sie selbstständig** die Webseiten von Tripadvisor zu bestimmten Restaurants und werten die Reviews der Restaurantbesucher statistisch aus.

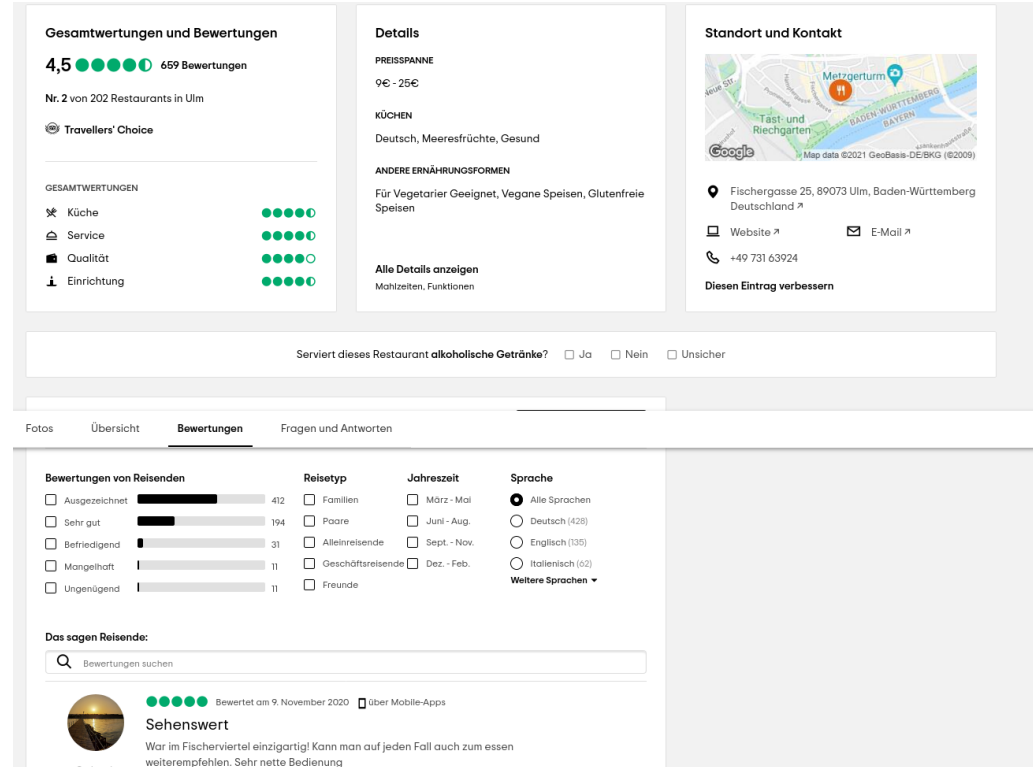

### Projekt 6: Effekte höherer Entlohnung

## Projekt 6: Effekte höherer Entlohnung

In diesem Projekt widmen Sie sich der Frage:

Welche Auswirkungen auf Produktivität und Anstrengung hat eine höhere Entlohnung?

Zur Beantwortung dieser Frage werten Sie einen **bereitgestellten Datensatz** aus einem Feldexperiement mit Fahrradkurieren in Zürich aus.

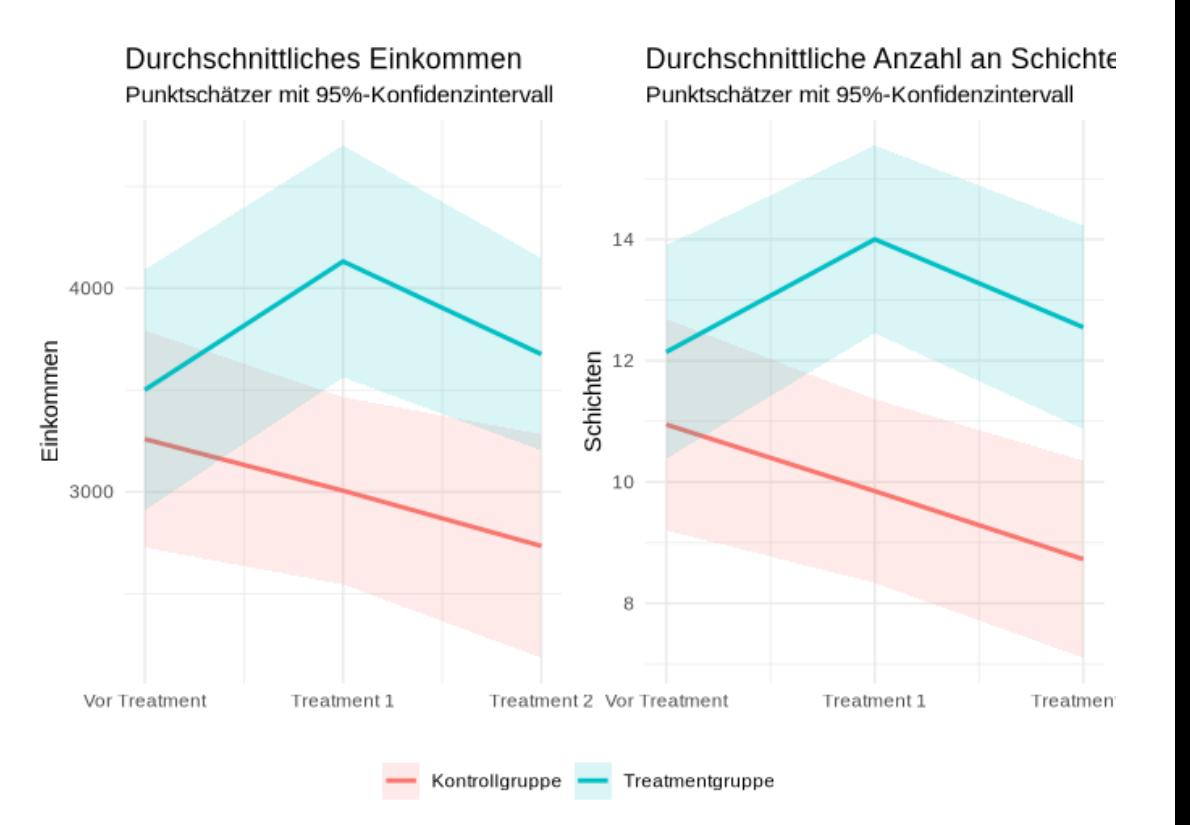

✚ Analysen auf **echten Daten**

- ✚ Analysen auf **echten Daten**
- ✚ Nutzung eines API, Webscraping, Analyse von experimentellen Daten

- ✚ Analysen auf **echten Daten**
- ✚ Nutzung eines API, Webscraping, Analyse von experimentellen Daten
- $\bullet$  Deskriptive Analysen mittels Grafiken und Tabellen

- ✚ Analysen auf **echten Daten**
- ✚ Nutzung eines API, Webscraping, Analyse von experimentellen Daten
- $\bullet$  Deskriptive Analysen mittels Grafiken und Tabellen
- ✚ Regressionsanalysen (univariat und multivariat) und Interpretation von Schätzern

- ✚ Analysen auf **echten Daten**
- ✚ Nutzung eines API, Webscraping, Analyse von experimentellen Daten
- $\bullet$  Deskriptive Analysen mittels Grafiken und Tabellen
- ✚ Regressionsanalysen (univariat und multivariat) und Interpretation von Schätzern
- ✚ Kausale Zusammenhänge verstehen und diese aufdecken

✚ Rekapitulation des Projekts

- ✚ Rekapitulation des Projekts
- ✚ Kritische Auseinandersetzung mit der Arbeit von Mitstudierenden

- $\bullet$  Rekapitulation des Projekts
- ✚ Kritische Auseinandersetzung mit der Arbeit von Mitstudierenden
- ✚ Erkennen was die andere Gruppe gut/schlecht gemacht hat und daraus für ihre eigene Arbeit Erkenntnisse gewinnen

- $\bullet$  Rekapitulation des Projekts
- ✚ Kritische Auseinandersetzung mit der Arbeit von Mitstudierenden
- ✚ Erkennen was die andere Gruppe gut/schlecht gemacht hat und daraus für ihre eigene Arbeit Erkenntnisse gewinnen

DieReview Reports für jedes Projekt sind *individuelle*Abgaben!

## Wie setzt sich die Note zusammen?

## Notengebung

Nach den Vorlesungseinheiten und der Einführung in R gibt es drei Projekte:

## Notengebung

Nach den Vorlesungseinheiten und der Einführung in R gibt es drei Projekte:

- ✚ Erstes Projekt: Zusammen mit dem Dozenten: 10 Punkte = 10% der Note
	- $\bullet$  Nur Basiscode (spezielle für die Grafiken) wird geliefert und Sie sollten diesen optimieren
	- ✚ Interpretation der Regression und Instrumentalvariablenschätzer wird in der Vorlesung ausführlich besprochen
Nach den Vorlesungseinheiten und der Einführung in R gibt es drei Projekte:

- ✚ Erstes Projekt: Zusammen mit dem Dozenten: 10 Punkte = 10% der Note
	- $\bullet$  Nur Basiscode (spezielle für die Grafiken) wird geliefert und Sie sollten diesen optimieren
	- ✚ Interpretation der Regression und Instrumentalvariablenschätzer wird in der Vorlesung ausführlich besprochen
- ✚ Zweites Projekt: 30 Punkte = 30% der Note

Nach den Vorlesungseinheiten und der Einführung in R gibt es drei Projekte:

- ✚ Erstes Projekt: Zusammen mit dem Dozenten: 10 Punkte = 10% der Note
	- $\bullet$  Nur Basiscode (spezielle für die Grafiken) wird geliefert und Sie sollten diesen optimieren
	- ✚ Interpretation der Regression und Instrumentalvariablenschätzer wird in der Vorlesung ausführlich besprochen
- ✚ Zweites Projekt: 30 Punkte = 30% der Note
- ✚ Drittes Projekt: 30 Punkte = 30% der Note

Nach den Vorlesungseinheiten und der Einführung in R gibt es drei Projekte:

- ✚ Erstes Projekt: Zusammen mit dem Dozenten: 10 Punkte = 10% der Note
	- $\bullet$  Nur Basiscode (spezielle für die Grafiken) wird geliefert und Sie sollten diesen optimieren
	- ✚ Interpretation der Regression und Instrumentalvariablenschätzer wird in der Vorlesung ausführlich besprochen
- ✚ Zweites Projekt: 30 Punkte = 30% der Note
- ✚ Drittes Projekt: 30 Punkte = 30% der Note
- ✚ Multiple-Choice Abschlussprüfung: 30 Punkte = 30% der Note

Nach den Vorlesungseinheiten und der Einführung in R gibt es drei Projekte:

- ✚ Erstes Projekt: Zusammen mit dem Dozenten: 10 Punkte = 10% der Note
	- Nur Basiscode (spezielle für die Grafiken) wird geliefert und Sie sollten diesen optimieren
	- ✚ Interpretation der Regression und Instrumentalvariablenschätzer wird in der Vorlesung ausführlich besprochen
- ✚ Zweites Projekt: 30 Punkte = 30% der Note
- ✚ Drittes Projekt: 30 Punkte = 30% der Note
- ✚ Multiple-Choice Abschlussprüfung: 30 Punkte = 30% der Note

Es werden immer **Gruppen von drei Personen** geformt, welche die **Projekte zusammen** abgeben. Natürlich dürfen alle Teilnehmer Projekte gerne miteinander diskutieren.

Jedoch muss jede Gruppe eine *individuelle Ausarbeitung* abgeben. Wenn sich die Lösung einzelner Abschnitte der Projektes (oder das komplette Projekt)zu stark ähnelt, wird dies mit 0 Punkten für das Projekt geahndet(für alle beteiligten Gruppen).

#### Klausur

**Vorleistung 1:** Die **RTutor Problem Sets** müssen **individuell** bearbeitet und eingereicht werden um für die Projekte und Klausur zugelassen zu werden

- $\bullet$  Letztes RTutor Problem Set ist am 16. Mai fällig
- ✚ Mindestens 80% der Punkte **pro Problem Set** müssen erreicht werden um für die Projekte zugelassen zu werden
- ✚ Mindestens 30% der Punkte in der Probeklausur in KW 20

#### Klausur

**Vorleistung 1:** Die **RTutor Problem Sets** müssen **individuell** bearbeitet und eingereicht werden um für die Projekte und Klausur zugelassen zu werden

- Letztes RTutor Problem Set ist am 16. Mai fällig
- ✚ Mindestens 80% der Punkte **pro Problem Set** müssen erreicht werden um für die Projekte zugelassen zu werden
- ✚ Mindestens 30% der Punkte in der Probeklausur in KW 20

**Vorleistung 2:** Die **Peer Reviews** müssen **individuell** bearbeitet und eingereicht werden um für die Klausur zugelassen zu werden

- Letzter Review Report ist am 27. Juli fällig
- ✚ Studenten ranken die Review Reports nach Nützlichkeit:
	- ✚ Bei *mindestens* einem Projekt muss der Review Report *mindestens* auf Platz 2 gerankt werden.
	- ✚ Wenn alle Reports als "nützlich" eingestuft wurden, entscheidet der Dozent über die Zulassung zu Klausur

#### Klausur

**Vorleistung 1:** Die **RTutor Problem Sets** müssen **individuell** bearbeitet und eingereicht werden um für die Projekte und Klausur zugelassen zu werden

- Letztes RTutor Problem Set ist am 16. Mai fällig
- ✚ Mindestens 80% der Punkte **pro Problem Set** müssen erreicht werden um für die Projekte zugelassen zu werden
- ✚ Mindestens 30% der Punkte in der Probeklausur in KW 20

**Vorleistung 2:** Die **Peer Reviews** müssen **individuell** bearbeitet und eingereicht werden um für die Klausur zugelassen zu werden

- Letzter Review Report ist am 27. Juli fällig
- Studenten ranken die Review Reports nach Nützlichkeit:
	- ✚ Bei *mindestens* einem Projekt muss der Review Report *mindestens* auf Platz 2 gerankt werden.
	- ✚ Wenn alle Reports als "nützlich" eingestuft wurden, entscheidet der Dozent über die Zulassung zu Klausur

Die multiple choice Abschlussprüfung beinhaltet Fragen zu den drei Teilprojekten, den Vorlesungsinhalten, der Case-Study und den RTutor Problem Sets.

#### Teilen von Code

- $\bullet$  Viel ist im Web verfügbar und darf auch gerne verwendet werden
	- ✚ Wenn Sie Code aus dem Internet verwenden, dann müssen Sie die Quelle entsprechend kennzeichnen!
	- ✚ Falls Sie die Quelle nicht zitieren wird dies als Plagiat gewertet und wird mit einer 5.0 für das gesamte Projekt geahndet
- ✚ RTutor Problem Sets sind selbstständig auszuführen. Code darf nicht mit anderen geteilt werden!

#### Teilen von Code

- $\bullet$  Viel ist im Web verfügbar und darf auch gerne verwendet werden
	- ✚ Wenn Sie Code aus dem Internet verwenden, dann müssen Sie die Quelle entsprechend kennzeichnen!
	- ✚ Falls Sie die Quelle nicht zitieren wird dies als Plagiat gewertet und wird mit einer 5.0 für das gesamte Projekt geahndet
- ✚ RTutor Problem Sets sind selbstständig auszuführen. Code darf nicht mit anderen geteilt werden!

Projekte dürfen innerhalb der Gruppe und auch gerne mit anderen Gruppen diskutiert werden, jedoch **darf keinCode** an andere Gruppen **weitergegebenwerden!**

# Notengebung der Projekte

- ✚ Im zweiten Projekt muss neben der schriftlichen Ausarbeitung (70% der Note für das Projekt) auch ein Screencast (30% der Note für das Projekt) gehalten werden
	- $\bullet$  Der Screencast sollte nicht länger als 5 Minuten gehen

# Notengebung der Projekte

- ✚ Im zweiten Projekt muss neben der schriftlichen Ausarbeitung (70% der Note für das Projekt) auch ein Screencast (30% der Note für das Projekt) gehalten werden
	- $\bullet$  Der Screencast sollte nicht länger als 5 Minuten gehen
- ✚ Im dritten Projekt muss neben der schriftlichen Ausarbeitung (70% der Note für das Projekt) auch ein Screencast (30% der Note für das Projekt) gehalten werden
	- $\bullet$  Der Screencast sollte nicht länger als 5 Minuten gehen

# Notengebung der Projekte

- ✚ Im zweiten Projekt muss neben der schriftlichen Ausarbeitung (70% der Note für das Projekt) auch ein Screencast (30% der Note für das Projekt) gehalten werden
	- $\bullet$  Der Screencast sollte nicht länger als 5 Minuten gehen
- ✚ Im dritten Projekt muss neben der schriftlichen Ausarbeitung (70% der Note für das Projekt) auch ein Screencast (30% der Note für das Projekt) gehalten werden
	- $\bullet$  Der Screencast sollte nicht länger als 5 Minuten gehen

Bitte bereiten Sie den Screencast frühzeitig vor, er gibt 30% der Note!

#### Notenschlüssel

Der Notenschlüssel für die Zusammensetzung der Endnote wurde auf Moodle hochgeladen.

Dieser Notenschlüssel ist unsere Referenzgröße, wir behalten uns jedoch vor davon abzuweichen!

# Dokumentation und Coding Standard

Sie sollten mit ihren Gruppenpartnern zusammenarbeiten, dafür gilt es einige Prinzipien zu beachten:

- ✚ Benutzen Sie immer einfache Textdateien um miteinander zusammen zu arbeiten
	- ✚ Dateien, welche Sie miteinander bearbeiten sollten mit einem Texteditor zu lesen sein (Notepad ++ / vim / eclipse ...)
	- ✚ Hier eignet sich das in der Vorlesung vorgestellte RMarkdown bestens
- ✚ Strukturieren Sie ihren Code (Kommentare)
- ✚ Begrenzen Sie ihren Code (max. 80 Zeichen pro Zeile)
- ✚ Rücken Sie einzelne Bausteine ein (Alles was zu einer Funktion gehört sollte mit vier Leerzeichen eingerückt werden)

- **+** Definieren Sie Meilensteine
	- ✚ Bis wann muss was von wem erstellt worden sein?

- **+** Definieren Sie Meilensteine
	- $\bullet$  Bis wann muss was von wem erstellt worden sein?
- ✚ Bleiben Sie in Kontakt mitihrem/ihrer Gruppenpartner/in, bspw. über Github oder Moodle, um über ihren Projektfortschritt zu sprechen

- Definieren Sie Meilensteine
	- $▶$  Bis wann muss was von wem erstellt worden sein?
- ✚ Bleiben Sie in Kontakt mitihrem/ihrer Gruppenpartner/in, bspw. über Github oder Moodle, um über ihren Projektfortschritt zu sprechen
- $\bullet$  Stellen Sie unbedingt Fragen im Forum auf Moodle!
	- ✚ Hier können Fragen oft sehr schnell beantwortet werden und meist haben mehrere Gruppen die gleiche Frage
	- Wenn Sie die Antwort auf eine Frage wissen, dann scheuen Sie sich nicht diese in Moodle zu posten!

- Definieren Sie Meilensteine
	- $\bullet$  Bis wann muss was von wem erstellt worden sein?
- ✚ Bleiben Sie in Kontakt mitihrem/ihrer Gruppenpartner/in, bspw. über Github oder Moodle, um über ihren Projektfortschritt zu sprechen
- $\bullet$  Stellen Sie unbedingt Fragen im Forum auf Moodle!
	- ✚ Hier können Fragen oft sehr schnell beantwortet werden und meist haben mehrere Gruppen die gleiche Frage
	- Wenn Sie die Antwort auf eine Frage wissen, dann scheuen Sie sich nicht diese in Moodle zu posten!
- ✚ Nutzen Sie die Möglichkeit des Tutoriums und sprechen Sie dort Schwierigkeiten direkt an

- Definieren Sie Meilensteine
	- $\bullet$  Bis wann muss was von wem erstellt worden sein?
- ✚ Bleiben Sie in Kontakt mitihrem/ihrer Gruppenpartner/in, bspw. über Github oder Moodle, um über ihren Projektfortschritt zu sprechen
- $\bullet$  Stellen Sie unbedingt Fragen im Forum auf Moodle!
	- ✚ Hier können Fragen oft sehr schnell beantwortet werden und meist haben mehrere Gruppen die gleiche Frage
	- Wenn Sie die Antwort auf eine Frage wissen, dann scheuen Sie sich nicht diese in Moodle zu posten!
- ✚ Nutzen Sie die Möglichkeit des Tutoriums und sprechen Sie dort Schwierigkeiten direkt an
- ✚ Kommen Sie bei tiefergehenden Fragen frühzeitig auf den Dozenten zu

- Definieren Sie Meilensteine
	- $\bullet$  Bis wann muss was von wem erstellt worden sein?
- ✚ Bleiben Sie in Kontakt mitihrem/ihrer Gruppenpartner/in, bspw. über Github oder Moodle, um über ihren Projektfortschritt zu sprechen
- $\bullet$  Stellen Sie unbedingt Fragen im Forum auf Moodle!
	- ✚ Hier können Fragen oft sehr schnell beantwortet werden und meist haben mehrere Gruppen die gleiche Frage
	- Wenn Sie die Antwort auf eine Frage wissen, dann scheuen Sie sich nicht diese in Moodle zu posten!
- ✚ Nutzen Sie die Möglichkeit des Tutoriums und sprechen Sie dort Schwierigkeiten direkt an
- ✚ Kommen Sie bei tiefergehenden Fragen frühzeitig auf den Dozenten zu
- Planen Sie genügend Zeit für die Erstellung und das Halten des Screencast ein
	- ✚ Der Screencast gibt 30% der Projektnote -> Nicht auf die leichte Schulter nehmen!

# Vorbereitung bis zur Vorlesung am Freitag

#### ✚

Aktualisieren Sie RTutor!

- Nach dem letzten Semester hat Herr Prof. Kranz einige Updates zur Verbesserung von RTutor eingepflegt
- ✚ Bitte aktualisieren Sie RTutor:

```
install.packages("RTutor",repos = c("https://skranz-
repo.github.io/drat/",getOption("repos")))
```
- ✚ Sie sollten folgende Version installiert haben: 2020.11.25 (kann mit sessionInfo() geprüft werden nachdem das Paket geladen wurde)
- ✚ **Optional:** Aktualisieren Sie ihr RStudio (Version 1.4)
	- ✚ Hier gibt es nette Features wie den Preview Modus: [https://blog.rstudio.com/2021/01/19/announcing-rstudio-1-](https://blog.rstudio.com/2021/01/19/announcing-rstudio-1-4/) 4/

# Vorbereitung bis zur Vorlesung am Freitag

- ✚ Schauen Sie sich die Lehrvideos an:
	- $\bullet$  Stichprobe vs. Population
	- $\div$  Stichprobenvarianz und Standardfehler
	- $\bullet$  Konfidenzintervall

### Github für die Zusammenarbeit

Wir werden weiterhin unsere private Organisation auf Github nutzen.

Falls Sie ihre Git-Kenntnisse auffrischen wollen können Sie jederzeit auf den [Moodle-Kurs](https://moodle.uni-ulm.de/course/view.php?id=15914) des letzten Semesters zugreifen. Die Unterlagen bleiben dort weiterhin für Sie verfügbar!

# Recap des 1. Teils der Vorlesung

# Recap zu R und dem tidyverse

Welche Pakete verwenden Sie um .csv/.dta/.xlsx Dateien einzulesen?

# Recap zu R und dem tidyverse

Welche Pakete verwenden Sie um .csv/.dta/.xlsx Dateien einzulesen?

**Was sagt dieses Symbol %>%?** 

# Recap zu R und dem tidyverse

Welche Pakete verwenden Sie um .csv/.dta/.xlsx Dateien einzulesen?

Was sagt dieses Symbol %>%?

Wie führen Sie mehrere Datensätze zusammen?

# Recap zu Github

| Warum sollte ihr Commit in Github Desktop immer beschrieben werden?

# Recap zu Github

Warum sollte ihr Commit in Github Desktop immer beschrieben werden?

Warum sollten Sie häufig committen?

# Recap zur Visualisierung

Warum sollte ein Balkendiagramm immer bei Null beginnen? Gilt diese Regel für alle Diagramme?

# Recap zur Visualisierung

Warum sollte ein Balkendiagramm immer bei Null beginnen? Gilt diese Regel für alle Diagramme?

Warum sollten Sie ihre Tabellen nicht als Tibble Output präsentieren?

# Recap der Case-Study

Welches Bild ergibt sich für die Verschuldung in Deutschland? Gibt es regionale Unterschiede?

# Recap der Case-Study

Welches Bild ergibt sich für die Verschuldung in Deutschland? Gibt es regionale Unterschiede?

Sind diese regionalen Unterschiede auch bei anderen Kenngrößen sichtbar?

# Recap Theoretischer Inhalte

Wann können Sie aus einer Stichprobe valide Aussagen zur Grundgesamtheit ziehen?

# Recap Theoretischer Inhalte

Wann können Sie aus einer Stichprobe valide Aussagen zur Grundgesamtheit ziehen?

Welchen Effekt hat die Stichprobengröße auf ihre Stichprobenvarianz?